# ORACLE®

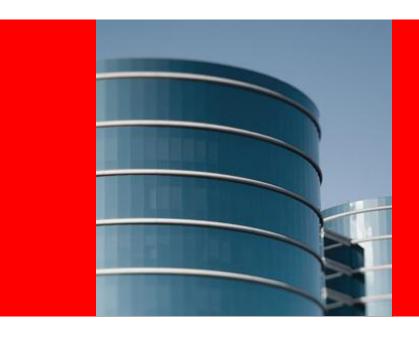

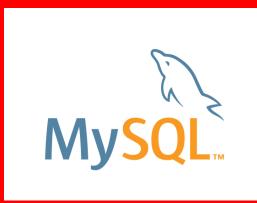

## ORACLE **MySQL Technology Update**

Lynn Ferrante Howells

Principal Consultant, Technical Sales Engineering

**Northern California Oracle Users Group August 2013** 

#### Safe Harbor Statement

The following is intended to outline our general product direction. It is intended for information purposes only, and may not be incorporated into any contract. It is not a commitment to deliver any material, code, or functionality, and should not be relied upon in making purchasing decision. The development, release, and timing of any features or functionality described for Oracle's products remains at the sole discretion of Oracle.

#### Agenda

- Oracle's MySQL Strategy and Overview
- Performance, Optimizer, and Online Operations
- Hadoop Integration
- NoSQL API
- Oracle Product Integrations
- Quickstart suggestions
- Q&A

#### Intersection?

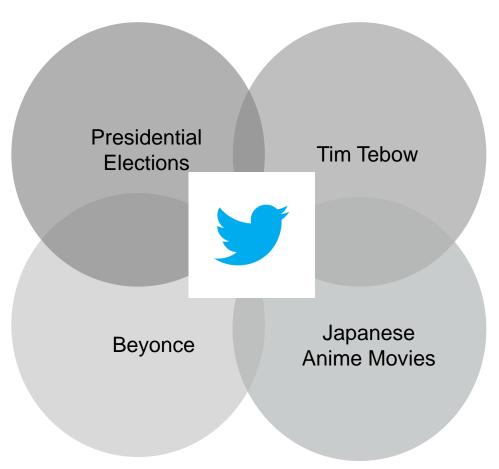

#### **Tweets**

•Anime: 25,000 per second

•Beyonce:327,452 per minute

•Election: 9,965 per second 8-9 pm

•Tebow: 15,107 8:20 pm

#### **Random Server at Twitter**

- 212 days
  uptime of random MySQL server at twitter
- 127 billion
  number of queries executed on single server
- 24.9 trillion innodb\_rows\_read, 1.36M per second

source: Jeremy Cole, Twitter DBA, MySQL UC 2011

### Industry Leaders Rely on MySQL

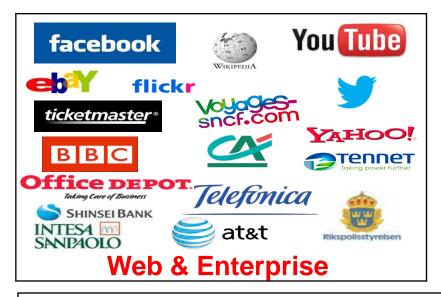

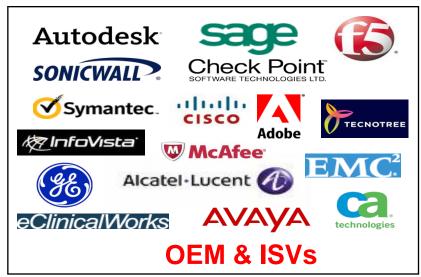

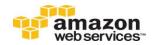

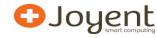

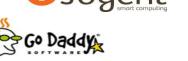

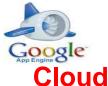

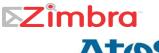

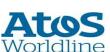

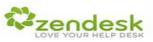

### **Driving MySQL Innovation**

**MySQL Enterprise Monitor 2.2** 

MySQL Cluster 7.1

MySQL Cluster Manager 1.0

MySQL Workbench 5.2

MySQL Database 5.5

MySQL Enterprise Backup 3.5

**MySQL Enterprise Monitor 2.3** 

MySQL Cluster Manager 1.1

All GA!

2010

MySQL Enterprise Backup 3.7

Oracle VM Template for MySQL

**Enterprise Edition** 

MySQL Enterprise Oracle

**Certifications** 

MySQL Windows Installer

**New MySQL Enterprise Commercial Extensions** 

All GA!

MySQL Database 5.6 DMR\* MySQL Cluster 7.2 DMR MySQL Labs!

("early and often")

2011

MySQL Cluster 7.2

MySQL Utilities 1.0.6

**Database Migration Wizard** 

**New Windows Tools/Features** 

**New MySQL Enterprise** 

**Commercial Extensions** 

MySQL Database 5.6

**MySQL Cluster 7.3** 

Workbench 6.0

All GA!

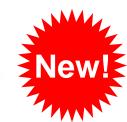

2012

\*Development Milestone Release

**ORACLE** 

## MySQL Database Architecture

#### Performance, Reliability, Ease of Use

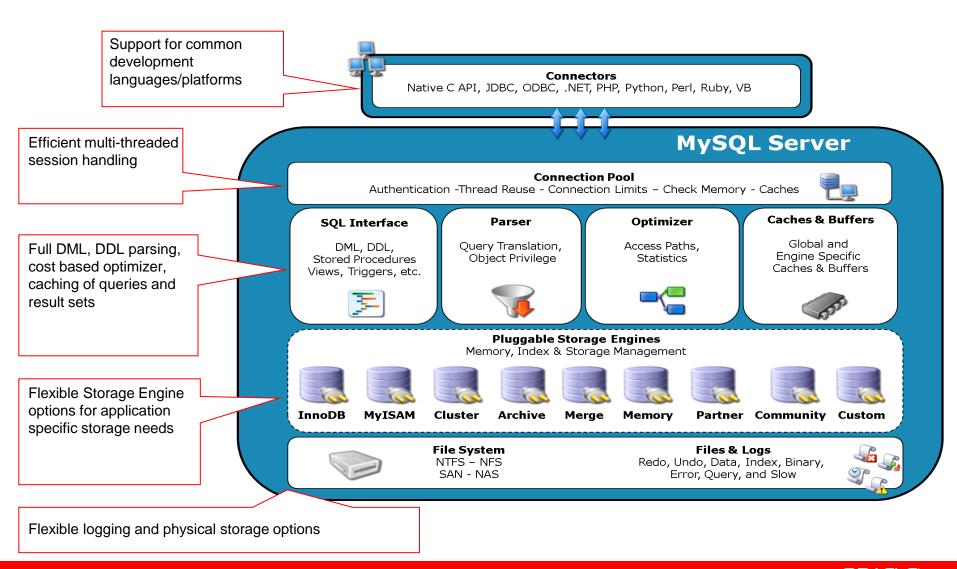

### **MySQL Editions**

- Commercial
  - Standard
  - Enterprise tools and additional features, integrations
  - Cluster (Carrier Grade Edition, CGE) very scalable, high availability, includes tools and integrations
  - Embedded (OEM, ISV)
- Community

#### **MySQL Enterprise Edition**

**Highest Levels of Security, Performance and Availability** 

**Oracle Premier** Lifetime Support MySQL Enterprise **Oracle Product** Security Certifications/Integrations MySQL Enterprise MySQL Enterprise Monitor/Query Analyzer Audit MySQL Enterprise MySQL Enterprise Backup Scalability MySQL Enterprise MySQL Workbench **High Availability** 

#### 5.5 Enterprise Extensions and Tools

- Security: External Authentication
- Auditing
- Scalability: Thread Pool
- High Availability: Windows Failover
- High Availability: DRBD support
- High Availability: Solaris Clustering
- High Availability: Oracle VM Template
- High Availability and Performance : MySQL Enterprise Monitor
- Hot, Online Backup: MySQL Enterprise Backup

#### **MySQL Cluster**

- 99.999 % availability
- Active/active geographic replication
- No single point of failure
- Auto sharding for write scalability
- SQL/NoSQL interfaces
- Online scaling and schema updates
- Scaling across data centers

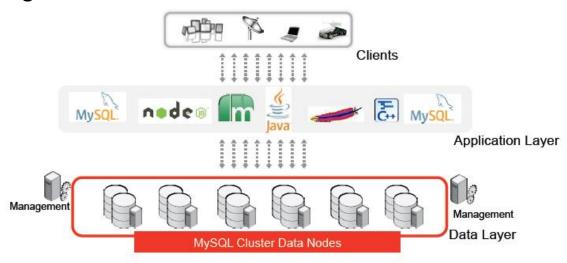

#### **Subscription Model**

- Not the same as Oracle database licensing
  - Single or multi year subscription
  - Embedded model is different
- All subscriptions include support and consultative support
- Enterprise Edition includes tools and additional features
- Cluster Edition includes tools and is built on top of base MySQL codeline

#### Where do I get MySQL from?

#### edelivery.oracle.com or mysql.com/downloads

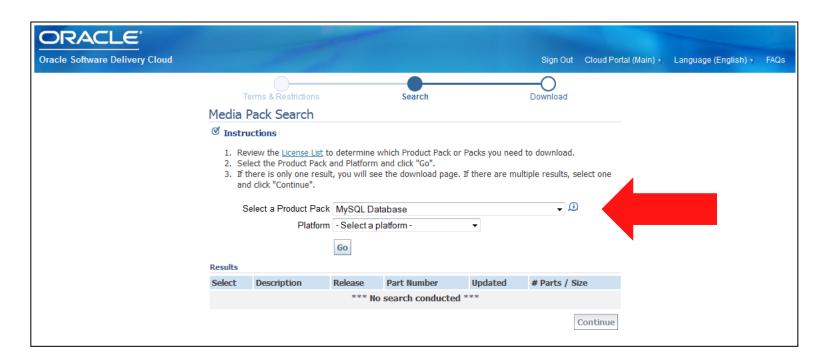

### Where do I get MySQL Community from?

Community dev.mysql.com/downloads/mysql

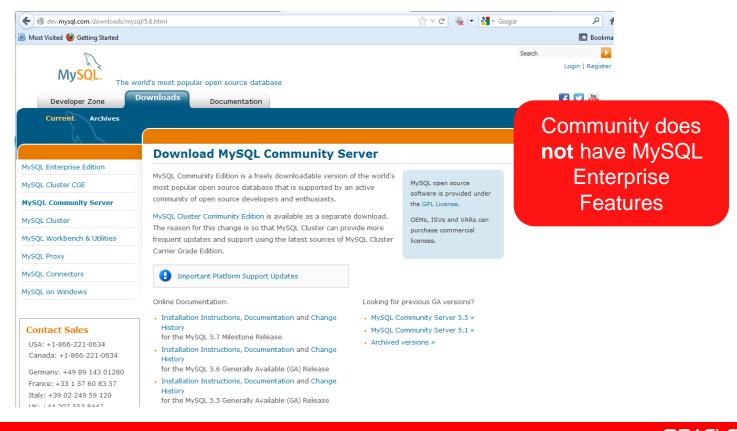

# MySQL 5.6

## **Performance**

## **MySQL Scalability**

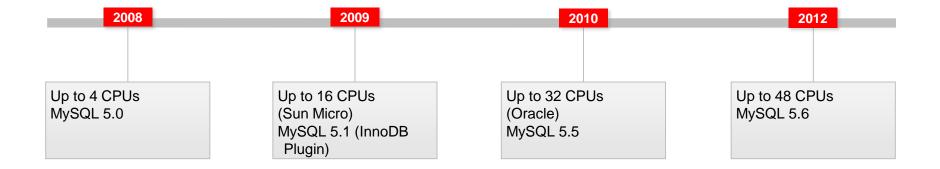

## Benchmarks 5.6 - Up to 230% Faster Than 5.5

MySQL 5.6: 230% Faster than MySQL 5.5 (Read Only)

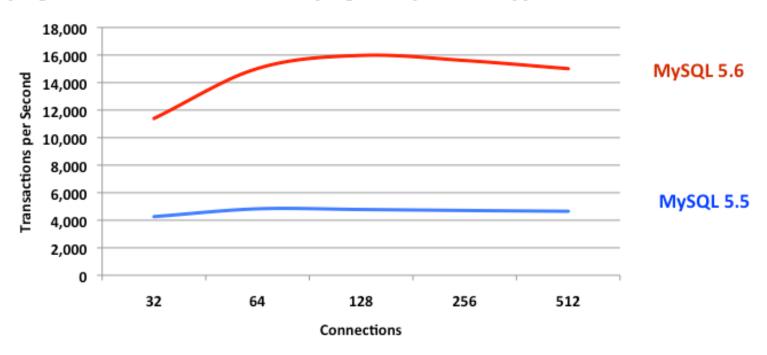

## Benchmarks 5.6 Enterprise Edition - 13x Better **Scalability with New Thread Pool**

MySQL 5.6 Enterprise Edition: 80x Better Scalability (Read Write)

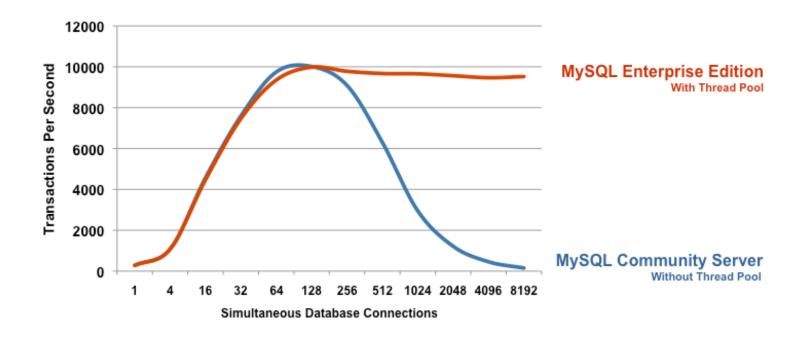

#### Benchmarks 5.6 Scales Beyond 48 CPU **Threads**

MySQL 5.6 Scales Beyond 48 CPU Threads (Read Write)

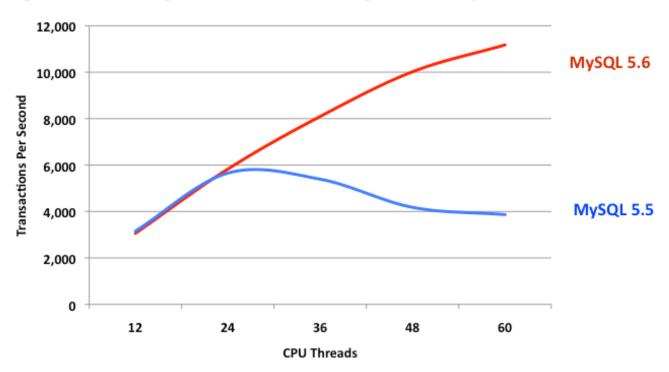

#### **Performance Improvements**

#### InnoDB and MySQL

- Refactored InnoDB
  - Split kernel mutex for better concurrent access
  - Separate thread for flushing operations
  - Multi-threaded purge
  - Reduced buffer pool contention
  - New adaptive hashing algorithm
- MySQL
  - Memory Allocation
    - Switch from malloc to better memory allocators for multi-threaded concurrency
  - Lock\_open contention (bottleneck when opening tables)

## MySQL 5.6 – Performance Schema

- Resource-intensive queries
- Tables/indexes with most load
- Users consuming the most resources
- Network load
- Aggregated statistics by
  - thread
  - user
  - host
  - object

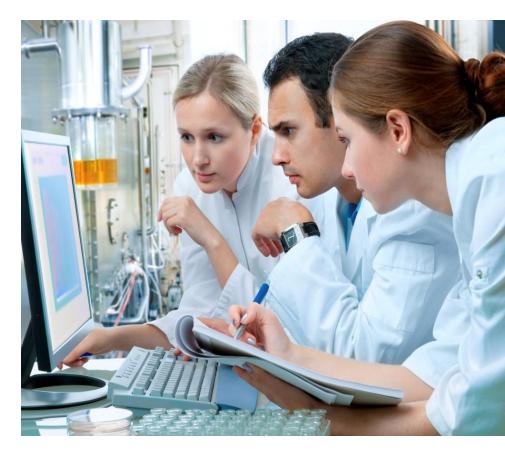

Instrumentation and Diagnostic **Improvements** 

#### **MySQL Performance**

More Detail

Benchmark details

http://www.mysql.com/why-mysql/benchmarks/

Performance Schema Blog

http://marcalff.blogspot.com/2013/02/mysql-56-performance-schemais-ga.html

## **Online Operations**

#### Online DDL for InnoDB and Cluster

ADD INDEX **DROP INDEX** ADD COLUMN DROP COLUMN

RENAME COLUMN

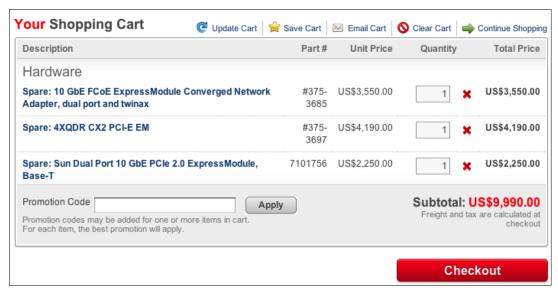

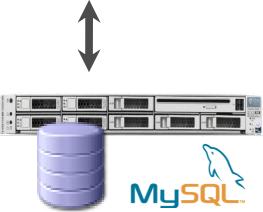

# **Optimizer**

#### **Optimizer Summary**

- Index condition pushdown moves more processing for WHERE clauses into storage engine
- Larger, sequential I/O requests
- Additional Optimizations for Complex Queries
  - Optimize Many Tables in Join 25+
  - Postpone Materialization of Views/Subqueries in FROM
  - Indexes for Derived Tables
- Continued Improvements for Online Apps
  - Optimize "IN" clause
  - Optimized SELECT col1, ... FROM t1 .. ORDER BY name LIMIT 10
  - Better Optimizer Diagnostics
    - EXPLAIN for INSERT, UPDATE and DELETE
    - EXPLAIN output in JSON

http://mysqloptimizerteam.blogspot.co.uk/

## **Hadoop Integration**

### MySQL in the Big Data Pipeline

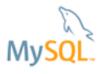

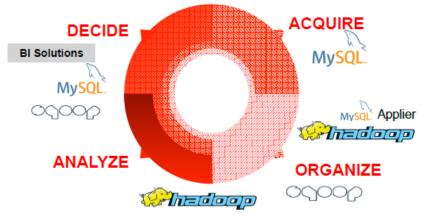

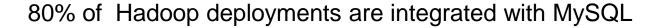

Batch: Apache SQUOOP

Realtime: MySQL Applier for Hadoop (not

GA but available for testing)

#### MySQL and Hadoop

#### More Detail

White paper: MySQL and Hadoop – Big Data Integration

http://www.mysql.com/why-mysql/white-papers/mysql-and-hadoopguide-to-big-data-integration/

- MySQL Applier for Hadoop
  - YouTube demo video http://www.youtube.com/watch?v=mZRAtCu3M1g&feature=youtu.be
  - Implementation details

http://innovating-technology.blogspot.com/2013/04/mysql-hadoop-applierpart-2.html

## **NoSQL API**

#### MySQL NoSQL API

- Bypass SQL layer, no parsing, no optimization
- InnoDB and NDB storage engines
- Key-value data with ACID guarantees
- Use SQL on same data set
- MySQL Cluster has additional NoSQL APIs
  - Node.js
  - Java
  - JPA
  - HTTP/REST
  - C++

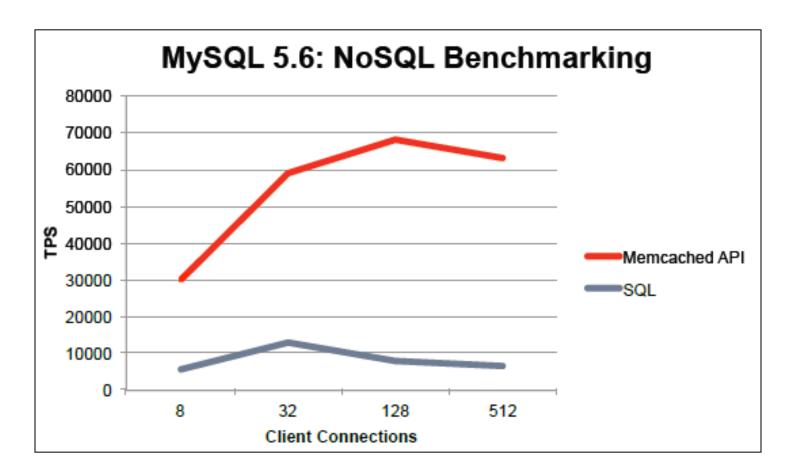

Over 9x faster INSERT operations

The benchmark was run on an 8-core Intel server configured with 16GB of memory and the Oracle Linux operating system.

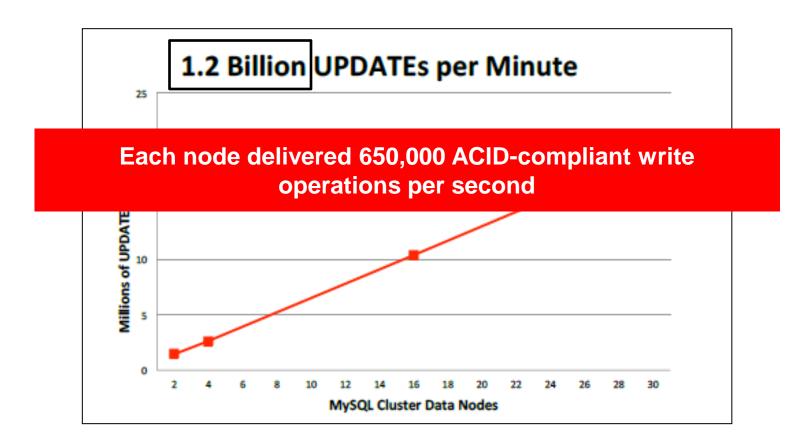

#### MySQL Cluster performance scaling out on commodity nodes and NoSQL API

Cluster of 30 commodity dual socket (2.6GHz), 8-core Intel servers, each equipped with 64GB of RAM, running Linux and connected via Infiniband

## MySQL and NoSQL

### More Detail

 Guide to MySQL and NoSQL – Delivering the Best of Both **Worlds** 

http://www.mysql.com/why-mysql/white-papers/guide-to-mysql-andnosql-deli

Writing applications for InnoDB memcached Interface

http://dev.mysql.com/doc/refman/5.6/en/innodb-memcacheddeveloping.html

- MySQL Cluster API Developer Guide
  - http://dev.mysql.com/doc/ndbapi/en/index.html

# Replication

# **MySQL** Replication

- Replication
  - Simple
  - Robust
  - Proven

K.I.S.S

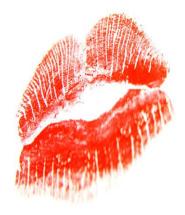

## MySQL Replication

## Tao of YouTube

"Choose the simplest solution possible with the loosest guarantees that are practical"

To solve a problem: One word - simple.

"Look for the most simple thing that will address the problem space..."

http://highscalability.com/blog/2012/3/26/7-years-of-youtube-scalability-lessons-in-30-minutes.html

## **Replication Basics: the Big Picture**

- Native in MySQL
- Each slave adds minimal load on master

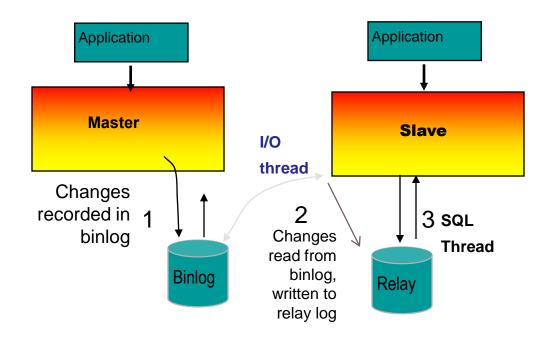

# **Replication Basics: Scale Out Example**

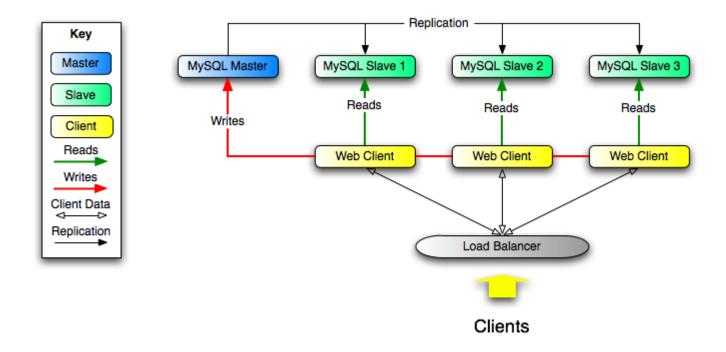

# **Replication Basics: Topologies**

Single

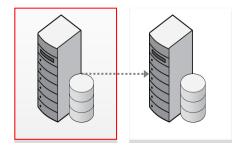

Multiple

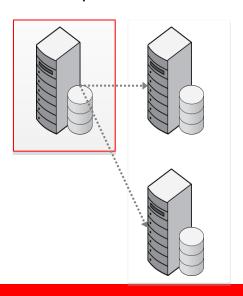

Chain

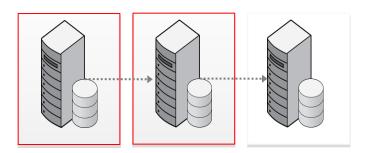

**Dual Master/Circular** 

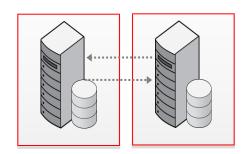

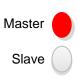

## 5.6 Replication Multi Threaded Slaves

- Improves replication performance by using multiple threads to apply events
- Slave SQL thread acts as the coordinator for slave worker threads
- Threads split based on schema

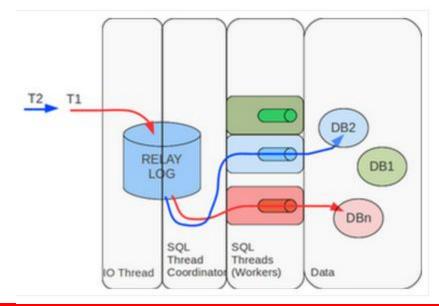

## 5.6 Multi-Threaded Slaves

- 5x Performance Gain
- Reduce Slave Latency
- Per Schema
  - Threads per Schema
  - Multi-tenancy

## **Multi-Threaded Slave Performance**

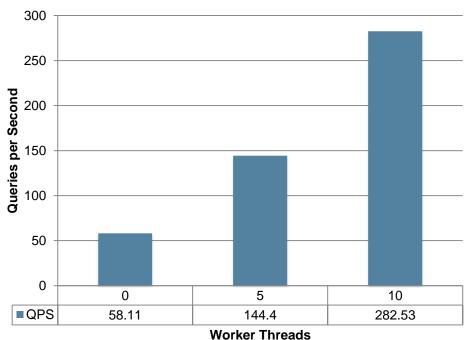

Oracle Linux 6.1, Oracle Sun Fire x4150 m2 Server

## MySQL 5.6 Crash-Safe Slaves

## Before:

- Transaction Data: in tables
- Replication Info: in files

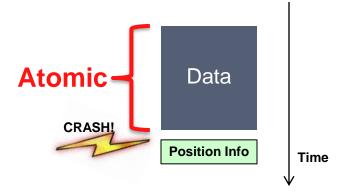

## MySQL 5.6

- Transaction Data: in tables
- Replication Info: in tables

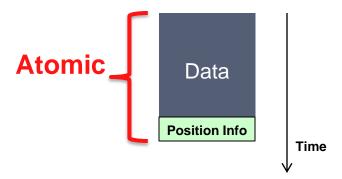

# **MySQL 5.6 Global Transaction Identifier**

- Unique ID for Binlog
- Locate and Track **Transactions**
- Automate Failover

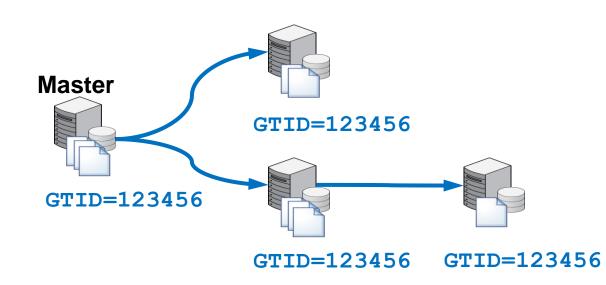

# MySQL 5.6 High Availability Utilities

- failover
  - automatically promote slave on failure
- switchover
  - Automatically promotes slave on switchover
- mysqlreplfailover
  - automatically promote slave on failure
- Workbench download

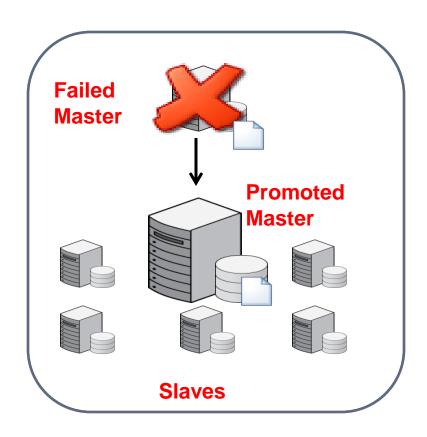

## **MySQL 5.6 Binary Log Group Commit**

- Significantly Reduce Replication Overhead
- Multiple Transactions
- One Commit

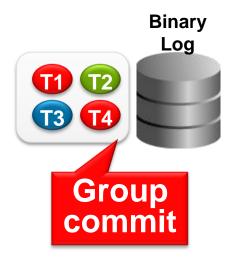

## **MySQL** Replication

More Detail

 MySQL 5.6 Replication - Enabling the Next **Generation of Web & Cloud Services** 

http://dev.mysql.com/tech-resources/articles/mysql-5.6replication.html

# Workbench 6

## New MySQL Workbench

- New streamlined user interface
- Visually design, model, generate, and manage databases
- Create and execute MySQL queries
- Configure servers, administer users, backup and recovery, inspect audit data
- Database migration
  - SQL Server
  - Sybase ASE
  - Postgres
  - ODBC

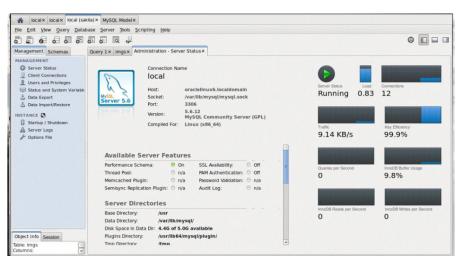

## MySQLWorkbench 6

### More Detail

- Download
  - Commercial edelivery.oracle.com
- MySQL Workbench: Database Design, Development, Administration, and Migration

http://www.mysql.com/why-mysql/white-papers/mysql-workbenchdatabase-design-development-administration/

- Video Tutorial
  - http://www.youtube.com/watch?v=X\_umYKqKaF0
- Tomas Ulin (Engineering VP) Blog

http://insidemysql.com/mysql-workbench-6-0-a-sneak-preview/

# **Oracle Product** Integrations

| Oracle Product Certifications                           |   |   |              |
|---------------------------------------------------------|---|---|--------------|
| Certified with Oracle Linux <sup>6</sup>                | √ | √ | √            |
| Certified with Oracle VM <sup>6</sup>                   | √ | √ | √            |
| Certified with Oracle Solaris <sup>6</sup>              | √ | √ | √            |
| Certified with Oracle<br>GoldenGate <sup>6</sup>        |   | √ | √            |
| Certified with Oracle Fusion<br>Middleware <sup>6</sup> |   | √ | $\checkmark$ |
| Certified with Oracle Secure<br>Backup <sup>6</sup>     |   | √ | √            |
| Certified with Oracle Database<br>Firewall <sup>6</sup> |   | √ | √            |

## **Oracle Integrations**

- GoldenGate
- Database Firewall
- Oracle Secure Backup
- WebLogic Server
- Database Adapter for Oracle SOA Suite
- Oracle Business Process Management
- Oracle Virtual Directory
- Oracle Data Integrator

# Quickstarts for MySQL

## **MySQL Editions Page**

mysql.com/products Best place to start:

#### MySQL Editions

MySQL is the world's most popular open source database. Whether you are a fast growing web property, technology ISV or large enterprise, MySQL can cost-effectively help you deliver high performance, scalable database applications.

MySQL Community Edition is the freely downloadable version of the world's most popular open source database.

- · Learn more about the MySQL Community Edition
- · Download the MySQL Community Edition

Commercial customers have the flexibility of choosing from multiple editions to meet specific business and technical requirements:

- · MySQL Standard Edition
- MySQL Enterprise Edition
- · MySQL Cluster Carrier Grade Edition

ISVs, OEMs and VARs can learn more about MySQL as an Embedded Database

|                                           | MySQL Standard Edition | MySQL Enterprise Edition | MySQL Cluster Carrier Grade Edition |
|-------------------------------------------|------------------------|--------------------------|-------------------------------------|
| Annual Subscription <sup>2,3,4,5</sup>    | USD 2,000              | USD 5,000                | USD 10,000                          |
| /1-4 Socket Server / Year                 | Buy Now                | Buy Now                  | Buy Now                             |
| racle Premier Support <sup>3</sup>        |                        |                          |                                     |
| 24×7 Support                              | √                      | √                        | √                                   |
| Unlimited Support Incidents               | √                      | √                        | √                                   |
| Knowledge Base                            | √                      | √                        | √                                   |
| Maintenance Releases, Bug Fixes, Patches, | √                      | √                        | √                                   |
| Updates                                   |                        |                          |                                     |
| MySQL Consultative Support                | √                      | √                        | √                                   |
| lySQL Features                            |                        |                          |                                     |
| MySQL Database Server                     | √                      | √                        | √                                   |
| MySQL Connectors                          | √                      | √                        | √                                   |
| MySQL Replication                         | √                      | √                        | √                                   |
| MySQL Partitioning                        |                        | √                        | √                                   |
| MySQL Workbench <sup>1</sup>              | √                      | √                        | √                                   |

## **MySQL Connect Conference**

## September 21-23, 2013 in San Francisco

Saturday September 21, 10:30 a.m.-11:00 a.m.

Current MySQL Usage Models and Future Developments

MySQL 5.6 and MySQL Cluster 7.3 delivered numerous highly anticipated features, strengthening MySQL's position as the leading web and cloud database. How and why are the foremost social networking companies and e-commerce businesses successful with MySQL today, and what future developments should be considered to ensure that MySQL will meet their requirements moving forward? Join panelists from Facebook, Twitter, LinkedIn, and PayPal as they share their perspectives and insights.

Conference

http://www.or

Panelists:

### Upgrade your expe

- JavaOne
- MySQL Connect
- Oracle PartnerN
  - ⊏ппапсп
  - Replicati
  - Getting
  - Performa

http://www.or

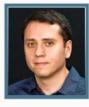

Davi Arnaut, Senior Software Engineer, LinkedIn

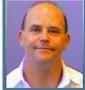

Daniel Austin, Chief Architect, PayPal

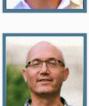

Mark Callaghan, Member of the Technical Staff, Facebook

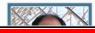

Calvin Sun, Senior Engineering Manager, Twitter

\$100 each

## MySQL Webinars

Live and on-demand

http://www.mysql.com/news-and-events/on-demand-webinars/

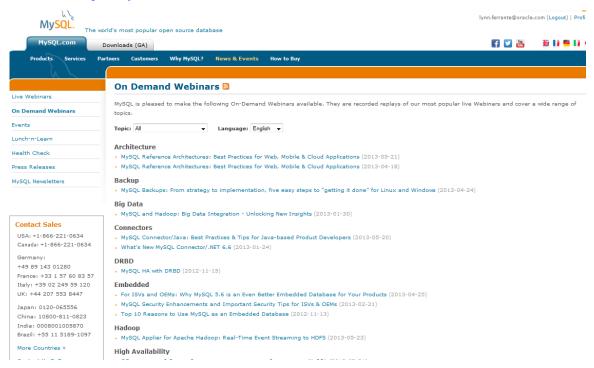

## Online MySQL Demos

- Improving your SQL Performance using MySQL Query Analyzer
- Monitor your MySQL Servers
- Get your "Virtual MySQL DBA Assistant"
- Customize your MySQL Advisors
- Monitor MySQL Replication and Scale Out
- MySQL Cluster
- MySQL Cluster Auto Installer
- Workbench

## **Oracle University**

- MySQL for Database Administrators
- MySQL for Beginners
- MySQL Cluster
- MySQL High Availability
- MySQL Performance Tuning
- Some of the classes may be taken as self-study

## MySQL 5.6: Best Release Ever!

### IMPROVED PERFORMANCE AND SCALABILITY

- Scales to 48 CPU Threads
- Up to 230% performance gain over MySQL 5.5

### **IMPROVED INNODB**

Better transactional throughput and availability

### IMPROVED OPTIMIZER

Better query exec times and diagnostics for query tuning and debugging

### IMPROVED REPLICATION

Higher performance, availability and data integrity

### IMPROVED PERFORMANCE SCHEMA

• Better Instrumentation, User/Application level statistics and monitoring

### New! NoSQL ACCESS TO INNODB

Fast, Key Value access with full ACID compliance, better developer agility

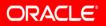

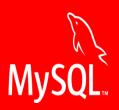

MySQL 5.6

**Questions?** 

# ORACLE®